### **BAB III**

## **METODE PENELITIAN**

#### **A. Rancangan Penelitian**

Jenis penelitian ini adalah penelitian survey. Penelitian survey adalah "penelitian yang tujuan utamanya mengumpulkan informasi tentang variabel dari sekelompok objek (populasi)". Survey dapat dilakukan untuk mengetahui variabel seperti persepsi, sikap, prestasi, dan motivasi. Adapun pendekatan yang digunakan penelitian ini adalah pendekatan kuantitatif. Penelitian kuantitatif yaitu "penelitian yang dilakukan dengan mengumpulkan data yang berupa angka yang kemudian diolah dan dianalisis untuk mendapatkan informasi".<sup>77</sup>

Penelitian ini untuk menguji pengaruh Variabel X (Keikutsertaan Pemuda di Grup Shalawat) terhadap Variabel Y (Perilaku Keagamaan). Alasan peneliti memilih penelitian ini karena peneliti ingin mengetahui adakah pengaruh keikutsertaan pemuda di grup shalawat terhadap perilaku keagamaan pemuda.

## **B. Variabel Penelitian**

 $\overline{\phantom{a}}$ 

Variabel adalah "segala sesuatu yang akan menjadi obyek pengamatan penelitian".<sup>78</sup> Variabel penelitian pada dasarnya adalah segala sesuatu yang

<sup>77</sup> Juliansyah Noor, *Metodologi Penelitian*, (Jakarta: Kencana Prenadamedia Group, 2014), hlm. 38.

<sup>78</sup> Sumadi Suryabrata, *Metodologi Penelitian*, (Jakarta: Raja Grafindo Persada, 1998), hlm. 72.

berbentuk apa saja yang ditetapkan oleh peneliti untuk dipelajari sehingga diperoleh informasi tentang hal tersebut, kemudian ditarik kesimpulan.<sup>79</sup> Berikut variabel pada penelitian ini:

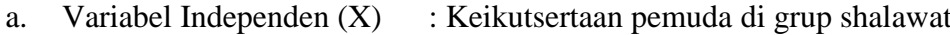

b. Variabel Dependen (Y) : Perilaku keagamaan

1) Keimanan (Ideologi)

- 2) Ibadah (Ritualistik)
- 3) Akhlak (Konsekuensial)

### **C. Populasi, Sampel, dan Sampling Penelitian**

#### **1. Populasi**

Populasi adalah wilayah generalisasi yang terdiri atas: obyek atau subyek yang mempunyai kualitas dan karakteristik tertentu yang ditetapkan oleh peneliti untuk dipelajari dan kemudian ditarik kesimpulannya.<sup>80</sup> Dari pengertian tersebut dapat diambil kesimpulan bahwa populasi merupakan keseluruhan obyek yang akan diteliti. Adapun populasi dalam penelitian ini adalah semua anggota Grup Shalawat Ar-Rohah yang berjumlah 30 orang.

## **2. Sampel**

 $\overline{\phantom{a}}$ 

Sampel adalah bagian dari jumlah dan karakteristik yang dimiliki oleh populasi.<sup>81</sup> Sampel yang diambil harus representatif (mewakili

<sup>79</sup> Sugiyono, *Metode Penelitian Kuantitatif Kualitatif dan R&D*, (Bandung: Alfabeta, 2010), hlm. 120.

<sup>80</sup> Sugiyono, *Metode Penelitian Pendidikan*, (Bandung: Alfabeta, 2016), hlm. 117.

<sup>81</sup> *Ibid*, hlm. 118.

populasi). Menurut Suharsimi Arikunto, apabila subyeknya kurang dari 100, lebih baik diambil semua, sehingga penelitiannya merupakan penelitian populasi. Selanjutnya jika subyeknya besar (lebih dari 100 orang) dapat menggunakan sampel. Menurutnya sampel diambil antara 10% - 15% hingga 20% - 25% atau bahkan boleh lebih dari 25 % dari jumlah populasi yang ada.<sup>82</sup> Jadi, sampel yang diambil sebanyak 100% dari populasi seluruhnya yang berjumlah 30 orang.

#### **3. Sampling**

 $\overline{\phantom{a}}$ 

Pengambilan sampel harus dilakukan sedemikian rupa sehingga diperoleh sampel yang benar-benar dapat berfungsi sebagai contoh. Dengan istilah lain sampel harus representatif.<sup>83</sup>

Menurut Suharsimi Arikunto, apabila subyeknya kurang dari 100, lebih baik diambil semua, sehingga penelitiannya merupakan penelitian populasi. Selanjutnya jika subyeknya besar (lebih dari 100 orang) dapat menggunakan sampel. Menurutnya sampel diambil antara 10% - 15% hingga 20% - 25% atau bahkan boleh lebih dari 25 % dari jumlah populasi yang ada.<sup>84</sup> Berdasarkan hal tersebut maka peneliti menggunakan penelitian populasi karena melihat dari jumlah subyek yang diteliti sebanyak kurang dari 100.

<sup>82</sup> Suharsimi Arikunto, *Prosedur Penelitian Suatu Pendekatan Praktik*, (Jakarta: PT Rineka Cipta, 2010), hlm 112.

<sup>83</sup> Sukardi, *Metode Penelitian Pendidikan*, (Jakarta: Bumi Aksara, 2013), hlm. 55.

<sup>84</sup> Suharsimi Arikunto, *Prosedur Penelitian …,* hlm 112.

## **D. Kisi-Kisi Instrumen**

Teknik pengambilan data pada penelitian ini melalui angket. Adapun angket yang disusun adalah angket tertutup, yaitu angket yang sudah disediakan alternatif jawaban sehingga responden tinggal memilih, hal ini akan memudahkan responden dalam menjawab. Untuk itu kisi-kisi instrumen disusun berdasarkan variabel penelitian, yaitu keikutsertaan pemuda di grup shalawat dan perilaku keagamaan. Kemudian diberikan indikator pada masingmasing variabel sehingga memudahkan dalam menyusun kisi-kisi instrumen. Adapun kisi-kisi instrumen penelitian ini terdapat dalam tabel sebagai berikut:

#### Tabel 3.1

Kisi-Kisi Instrumen Angket Keikutsertaan pada Grup Shalawat Ar-Rohah

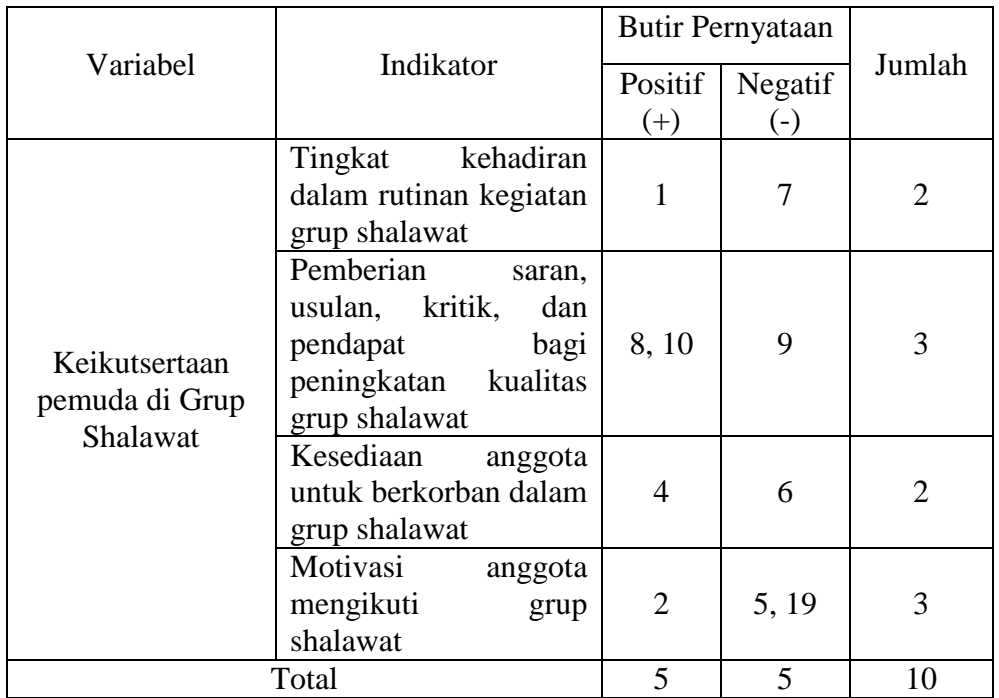

Kelurahan Tretek Kecamatan Tulungagung Kabupaten Tulungagung

# Tabel 3.2

# Kisi-Kisi Instrumen Angket Perilaku Keagamaan

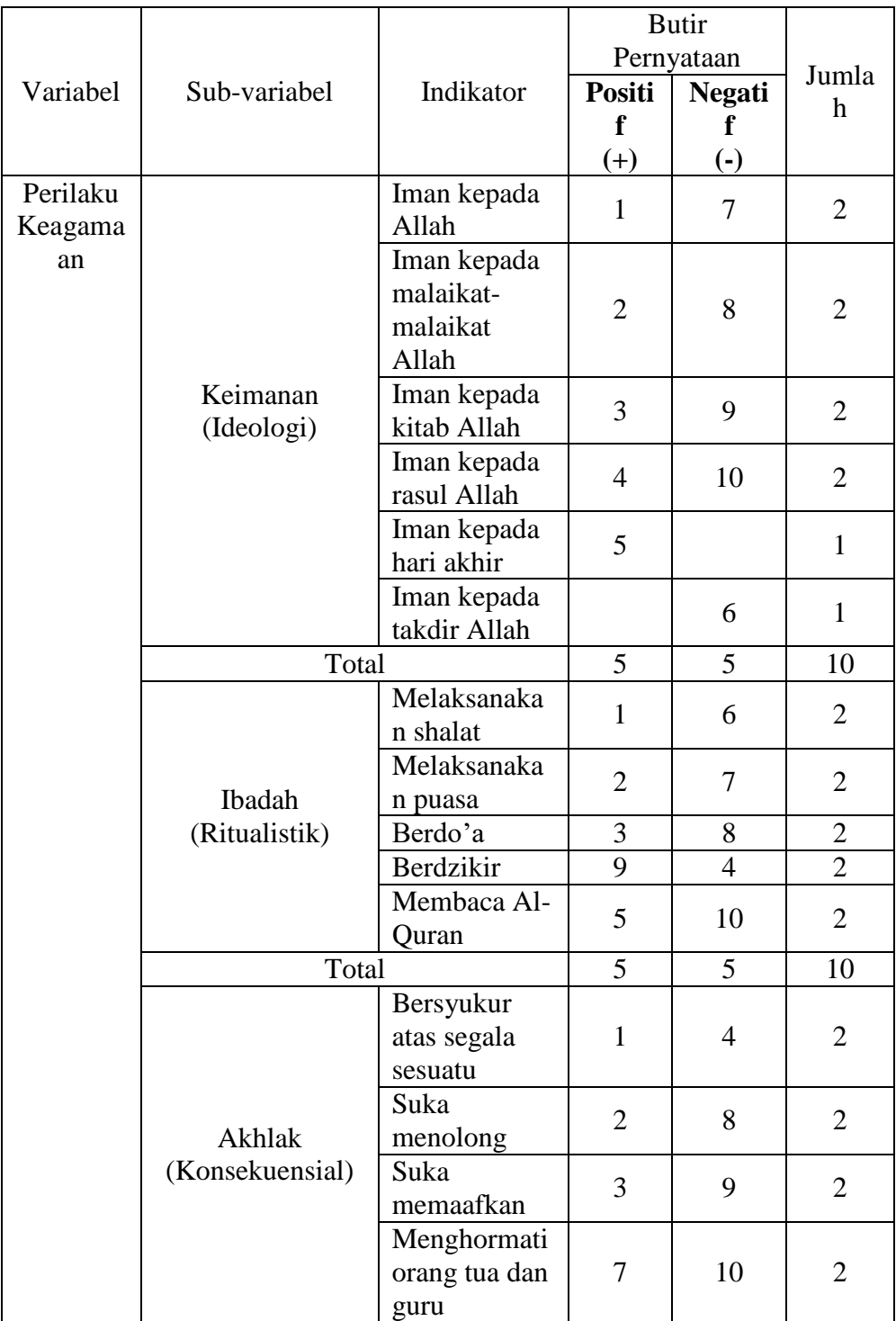

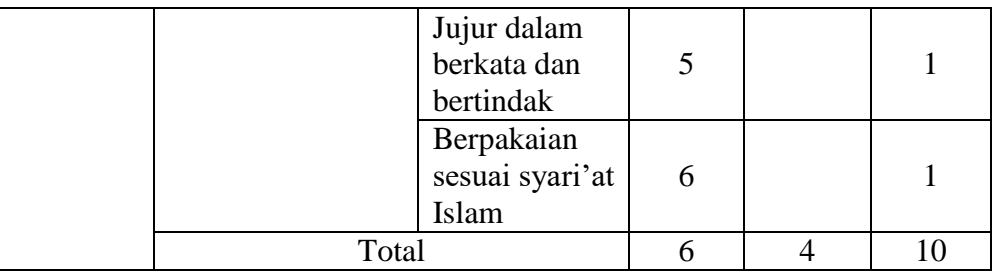

#### **E. Instrumen Penelitian**

 $\overline{a}$ 

Instrumen Penelitian adalah suatu alat yang digunakan untuk mengukur fenomena alam maupun social yang diamati.<sup>85</sup> Instrumen penelitian dapat diartikan pula sebagai alat untuk mengumpulkan, mengolah, menganalisa, dan menyajikan data-data secara sistematis serta objektif dengan tujuan memcahkan suatu persoalan atau menguji suatu hipotesis. Pada umumnya instrumen penelitian merupakan alat ukur terhadap fenomena yang ada di sekitar kita. Sedangkan penelitian adalah kegiatan yang memerlukan pengukuran, maka dari itu peneliti menggunakan instrumen atau alat agar data yang diperoleh menjadi lebih baik.

Peneliti menggunakan angket sebagai instrumen untuk mengukur keikutsertaan pemuda di grup shalawat dan perilaku keagamaan pemuda. Instrumen penelitian akan digunakan untuk melakukan pengukuran dengan tujuan menghasilkan data kuantitatif yang akurat. Metode ini dilakukan dengan cara membuat pertanyaan dan pernyataan secara terencana berkaitan dengan masalah yang ingin diteliti oleh peneliti yang akan diberikan kepada responden yang terkait. Adapun jenis angket yang

<sup>85</sup> Sugiyono, *Metode Penelitian Kuantitatif Kualitatif dan R&D* …, hlm. 148.

digunakan dalam penelitian ini adalah jenis angket tertutup yaitu angket yang alternatif jawabannya sudah dipersiapkan oleh peneliti, sehingga responden tidak diberikan kesempatan untuk memberikan jawaban lain selain jawaban yang telah disediakan, sehingga responden tinggal memberikan tanda checklist  $(\sqrt{})$  pada masingmasing setiap pertanyaan/pernyataan.

Adapun alternatif pilihan jawaban menggunakan model jawaban berbentuk skala likert yang disediakan masing-masing jawaban mempunyai kriteria sebagai berikut:

- 1. Untuk alternatif jawaban "selalu (SL)" nilainya 5 untuk jenis pernyataan positif dan nilai 1 untuk jenis pernyataan negatif.
- 2. Untuk alternatif jawaban "sering (SR)" nilainya 4 untuk jenis pernyataan positif dan nilai 2 untuk jenis pertanyaan negatif.
- 3. Untuk alternatif jawaban "kadang-kadang (KD)" nilainya 3 untuk jenis pernyataan positif dan nilai 3 untuk jenis pernyataan negatif.
- 4. Untuk alternatif jawaban "jarang (JR) nilainya 2 untuk jenis pernyataan positif dan 4 untuk jenis pernyataan negatif.
- 5. Untuk alternatif jawaban "tidak pernah (TP)" nilainya 1 untuk jenis pernyataan positif dan nilai 5 untuk jenis pernyataan negatif.

#### **F. Data dan Sumber Data Penelitian**

## **1. Data**

Data adalah bentuk jamak dari *datum*. Data merupakan keteranganketerangan tentang suatu hal, dapat berupa sesuatu yang diketahui atau dianggap. Data merupakan kumpulan fakta atau angka atau segala sesuatu yang dapat dipercaya kebenarannya sehinga dapat digunakan sebagai dasar menarik suatu kesimpulan.<sup>86</sup> Berdasarkan sumber pengambilannya, data dibedakan menjadi data primer dan data sekunder. Adapun penjelasannya sebagai berikut;

a. Data Primer

Data primer adalah data yang diperoleh langsung dari objek penelitian atau berasal dari sumber asli. Data primer dalam penelitian ini adalah:

- 1) Hasil angket keikutsertaan pemuda di grup shalawat
- 2) Hasil angket perilaku keagamaan pemuda
- b. Data sekunder

Data sekunder adalah data yang secara tidak langsung dikumpulkan oleh orang yang melakukan penelitian dari sumbersumber yang telah ada. Data sekunder dalam penelitian ini adalah profil grup shalawat Ar-Rohah.

#### **2. Sumber Data**

 $\overline{\phantom{a}}$ 

Arikunto menjelaskan bahwa sumber data dalam penelitian adalah subjek dari mana data dapat diperoleh.<sup>87</sup> Adapun sumber data dalam penelitian ini adalah:

<sup>86</sup> Yulingga Nanda Hanief dan Wasis Himawanto, *Statistik Pendidikan*, (Yogyakarta: Deepublish, 2017), hlm. 9.

<sup>87</sup> Suharsimi Arikunto, *Prosedur Penelitian*...., hlm. 114.

a. Sumber data primer

Sumber data primer adalah sumber data pertama yang diperoleh langsung dari objek penelitian. Sumber data primer dalam penelitian ini adalah seluruh pemuda yang tergabung dalam grup shalawat Ar-Rohah.

b. Sumber data sekunder

Sumber data sekunder adalah sumber data yang diperoleh dari sumber kedua atau sumber yang telah ada. Dalam penelitian ini sumber data sekunder berasal dari dokumentasi kegiatan grup shalawat Ar-Rohah.

#### **G. Teknik Pengumpulan Data Penelitian**

Teknik pengumpulan data merupakan cara yang digunakan peneliti untuk memperoleh data agar nantinya diperoleh data-data yang sesuai dengan masalah yang diteliti. Teknik pengumpulan data yang digunakan dalam penelitian ini adalah:

1. Angket atau Kuesioner

 $\overline{a}$ 

Angket atau kuesioner merupakan teknik pengumpulan data yang dilakukan dengan cara memberi seperangkat pertanyaan atau pernyataan tertulis kepada responden untuk dijawabnya.<sup>88</sup> Angket penelitian ini digunakan untuk mengetahui tingkat keikutsertaan pemuda di grup shalawat Ar-Rohah dan perilaku keagamaan.

Penyusunan angket pada penelitian ini, alternative jawaban

<sup>88</sup> Sugiyono, *Metode Penelitian Pendidikan*..., hlm. 199.

menggunakan skala likert. Skala tersebut dapat digunakan untuk mengukur sikap, pendapat dan persepsi seseorang atau kelompok atau sekelompok orang tentang fenomena sosial.<sup>89</sup> Bentuk kuesioner yang digunakan adalah rating scale (skala bertingkat), yaitu sebuah pertanyaan atau pernyataan yang diikuti jawaban secara bertingkat-tingkat menggunakan rentang skor 1 sampai 4 dengan alternatif jawaban yaitu "tidak pernah, kadang-kadang, sering, selalu".

2. Observasi

Observasi (*observation*) atau pemngamatan merupakan suatu teknik atau cara mengumpulkan data dengan jalan mengadakan pengamatan terhadap kegiatan yang sedang berlangsung.<sup>90</sup> Pengertian lain observasi adalah kegiatan pengamatan (pengambilan data) untuk mengetahui seberapa jauh efek tindakan yang telah mencapai tindakan.<sup>91</sup>

Metode observasi ini dilakukan untuk memperoleh data mengenai kegiatan pemuda di grup shalawat Ar-Rohah. Selain itu metode ini dapat digunakan untuk mengamati kondisi dan situasi selama kegiatan di grup shalawat Ar-Rohah berlangsung.

3. Dokumentasi

l

Dokumentasi adalah teknik pengumpulan data yang berbentuk surat, catatan harian, laporan, foto, dokumen pemerintah, dan sebagainya baik

<sup>89</sup> *Ibid*, hlm. 134.

<sup>90</sup> Nana Syaodih Sukmadinata, *Metode Penelitian Pendidikan*, (Bandung: PT Remaja Rosdakarya, 2013), hlm. 220.

<sup>91</sup> Suharsimi Arikunto, *Dasar-Dasar Evaluasi Pendidikan*, (Jakarta: Bumi Aksara, 2009), hlm, 127.

dalam bentuk *soft file* maupun *hardfile*. <sup>92</sup> Metode ini digunakan untuk memperoleh data tentang situasi atau keadaan sebenarnya di grup shalawat Ar-Rohah berkenaan dengan rutinitas kegiatan yang dilaksanakan.

#### **H. Analisis Data Penelitian**

Analisis data merupakan kegiatan setelah data dari seluruh responden atau sumber data lain terkumpul.<sup>93</sup> Kajian dalam analisis data adalah mengelompokkan data berdasarkan variable dan jenis responden, mentabulasi data berdasarkan variable dari sluruh responden, menyajikan data tiap variable yang diteliti, melakukan perhitungan untuk menguji hipotesis yang telah diajukan.

Analisis data kuantitatif melalui suatu proses dengan beberapa tahap sebagai berikut:

1. *Checking Data*

Pada tahap ini, peneliti harus mengecek lagi kelengkapan data, memilih, dan menyeleksi saja sehingga hanya relevan saja yang digunakan dalam analisis.<sup>94</sup> Hasil *chekcing* ini berupa pembetulan kesalahan, kembali kelapangan atau mengedrop item yang tidak dapat dibetulkan.

2. *Editing Data*

 $\overline{\phantom{a}}$ 

Data yang diteliti lengkap tidaknya perlu diedit kembali

<sup>94</sup> Moh. Kasiram*, Metodelogi Penelitian: Refleksi Pengembangan Pemahaman dan Penguasaan Metodologi Penelitian*, (Malang: UIN Maliki Press, 2010), hlm.124

<sup>92</sup> Juliansyah Noor, *Metodologi Penelitian*..., hlm. 141.

<sup>93</sup> Sugiyono, *Metode Penelitian Kuantitatif Kualitatif dan R&D*…, hlm. 207.

yaitu dibaca sekali lagi dan diperbaiki, bila masih ada yang kurang jelas atau meragukan.<sup>95</sup>

3. *Tabulating*

Tabulasi yaitu menyediakan data dalam bentuk tabel-tabel agar mudah dianalisis khususnya analisis statistik dan computer.

Penelitian ini menggunakan teknik analisis data kuantitatif, teknik analisis yang digunakan yaitu analisis statistik inferensial. Berikut adalah beberapa analisis statistik yang digunakan:

- 1. Uji Intrumen
	- a. Uji Validitas Instrumen

Suatu intrumen pengukuran dikatakan valid jika instrument dapat mengukur sesuatu dengan tepat apa yang hendak diukur. Uji validitas item merupakan uji instrument data untuk mengetahui seberapa cermat suatu item dalam mengukur apa yang ingin diukur.

Setelah peneliti menyiapkan angket penelitian yang disetujui oleh dosen validator, maka peneliti melakukan uji validitas dan reliabilitas pada hari Minggu, 6 Juni 2021 pukul 13:25 WIB dengan cara menyebarkan angket secara online kepada anggota salah satu grup shalawat di desa Tanjungsari dengan menggunakan metode sampling *simple random sampling* yaitu "pengambilan anggota sampel dari populasi dilakukan secara acak tanpa memperhatikan

 $\overline{a}$ 

<sup>95</sup> *Ibid*, hlm. 125.

strata yang ada dalam populasi itu".<sup>96</sup> Sehingga untuk uji validitas dan reliabilitas, peneliti mengambil 15 orang anggota grup shalawat tersebut secara acak.

Uji validitas instrument ini dilakukan dengan mengkorelasikan antara skor butir angket dan skor total. Untuk menguji validitas peneliti menggunakan teknik *korelasi product moment*, <sup>97</sup> yaitu:

$$
r_{xy} = \frac{N\sum XY - (\sum X)(\sum Y)}{\sqrt{\{N\sum X^2 - (\sum X)^2\}\{N\sum Y^2 - (N\sum Y)^2\}}}
$$

Keterangan:

- $r_{xy}$ : koefisien korelasi Pearson antara item yang akan digunakan dengan variabel yang bersangkutan
- $X$ : skor masing-masing item soal
- Y : skor total
- : banyaknya responden

Dengan kriteria pengujian:

Apabila rhitung > rtabel maka korelasi signifikan artinya item soal yang digunakan valid. Sebaliknya rhitung < rtabel maka soal tersebut tidak valid. Peneliti menggunakan *IBM SPSS Statistic 25* sebagai alat untuk mengukur validitas instrument dengan langkah-langkah sebagai berikut:<sup>98</sup>

 $\overline{\phantom{a}}$ 

<sup>96</sup> Sugiyono, *Metode* …, hlm. 82.

<sup>97</sup> Sambas Ali Muhidin dan Maman Abdurrahman, *Analisis Korelasi Regresi Dan Jalur*, (Bandung: CV Pustaka Setia, 2009), hlm. 30-31

<sup>98</sup> Rochmat Aldy Purnomo, *Analisis Statistik Ekonomi dan Bisnis dengan SPSS*, (Ponorogo: CV. Wade Group, 2016), hlm. 67-69.

- 1) Buka program SPSS
- 2) Klik *Variabel View*
- 3) Pada kolom *Name* tuliskan item dan terakhir tulis skor total, pada Decimals ganti menjadi 0, untuk bagian measure pilih scale.
- 4) Klik *Data View* dan masukkan data skor angketnya.
- 5) Klik *Analyze → Correlate → Bivariate*
- 6) Pada kotak dialog *Bivariate Correlations* masukkan semua variabel ke kotak *Variables*.
- 7) Klik *OK*.

Berdasarkan hasil uji validitas yang telah dilakukan oleh peneliti didapatkan hasil sebagaimana peneliti sajikan pada tabel berikut:

## Tabel 3.3

Hasil Uji Validitas Instrumen Keikutsertaan Pemuda

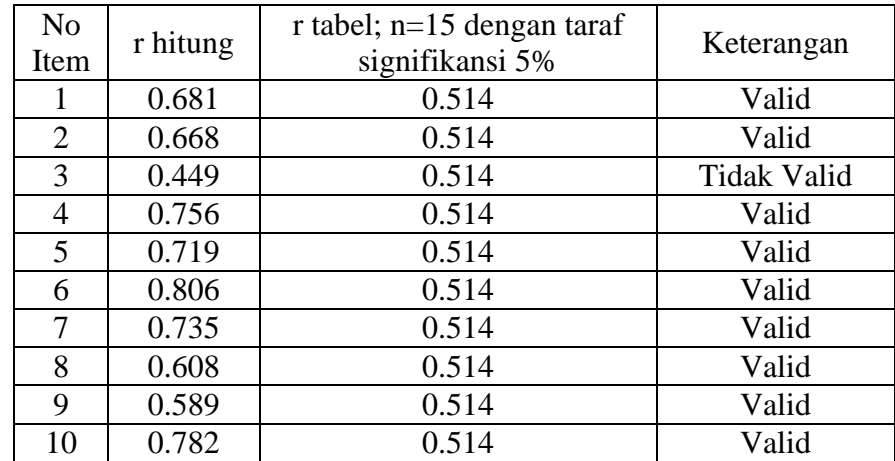

## Tabel 3.4

## Hasil Uji Validitas Instrumen Perilaku Keagamaan

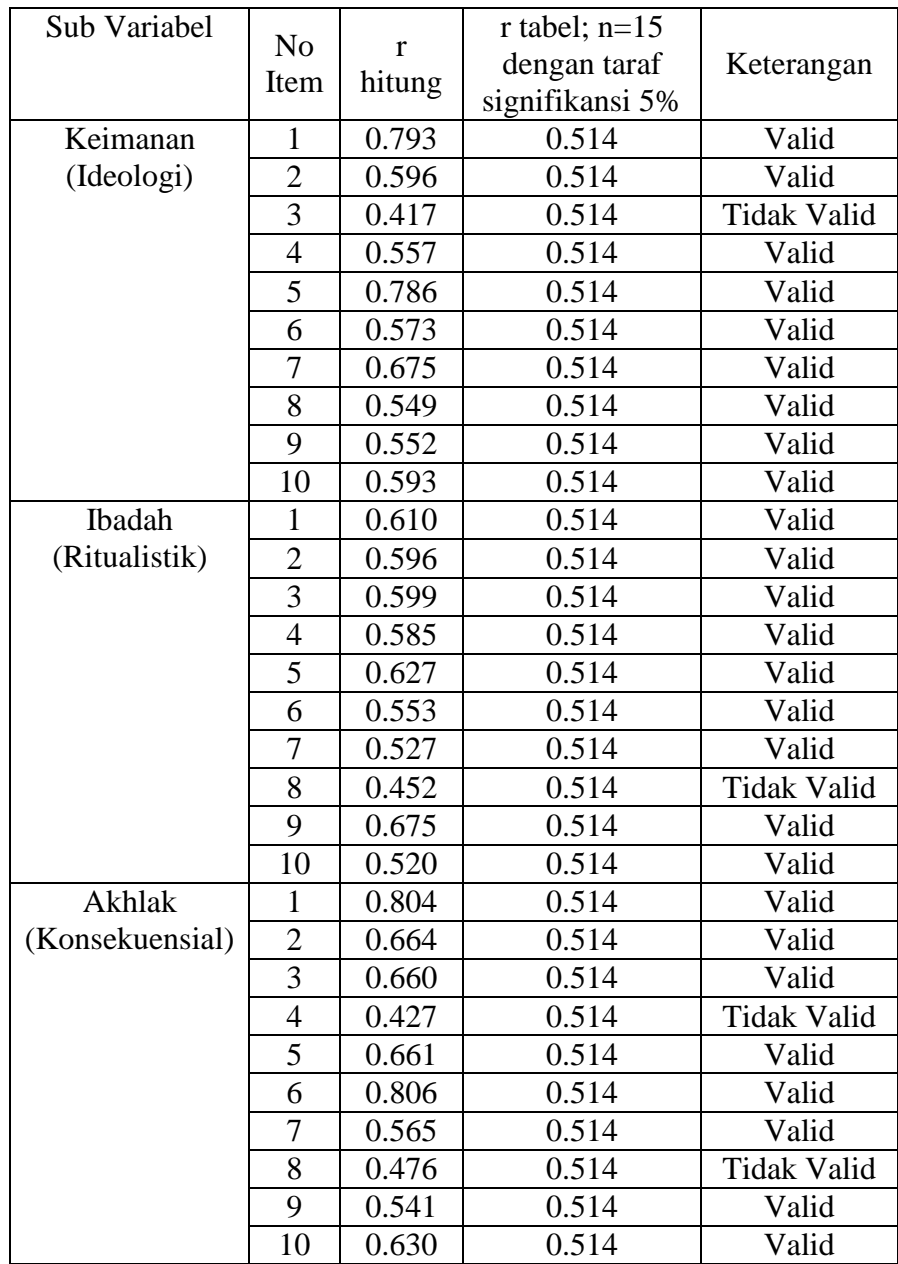

Berdasarkan hasil uji validitas instrument yang terdapat pada tabel diatas, dapat disimpulkan bahwa terdapat 35 item yang valid dan 5 item yang tidak valid. Secara rinci terdapat 1 item yang tidak valid pada instrument variabel keikutsertaan (X) dan 4 item pada variabel perilaku keagamaan (Y) dimana 1 item terdapat pada sub variabel keimanan (ideologi/ $Y_1$ ), 1 item pada sub variabel ibadah  $(\text{ritualistik}/Y_2)$ , dan 2 item pada sub variabel akhlak  $(konsekuensial/Y<sub>3</sub>)$ . Sehingga peneliti mengambil langkah untuk mengeliminasi item yang tidak valid dan menggunakan item yang valid sebagai instrument penelitian.

#### b. Uji Reliabilitas Instrumen

Suatu instrument pengukuran dikatakan reliabel jika pengukurannya konsisten, cermat, dan akurat. Jadi uji reliabilitas instrumen dilakukan dengan tujuan untuk mengetahui konsistensi dari instrumen sebagai alat ukur, sehingga hasil suatu pengukuran dapat dipercaya.

Rumus yang digunakan yaitu rumus *Alpha Cronbach* sebagai berikut:<sup>99</sup>

$$
r_{ii} = \left[\frac{k}{k-1}\right] \left[1 - \frac{\Sigma \sigma^2}{\sigma_i^2}\right]
$$

dimana rumus varians  $= \sigma^2 = \frac{\Sigma x^2 - \frac{(\Sigma x)^2}{N}}{N}$  $\boldsymbol{N}$ N

keterangan:

 $\overline{a}$ 

 $r_{ii}$  : reliabilitas instrumen

: banyaknya butir pertanyaan

<sup>99</sup> Juliansyah Noor, *Metodologi Penelitian...*, hlm.165-166

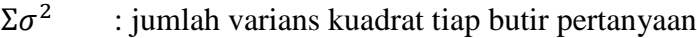

 $\sigma_i^2$ : varians kuadrat total

: banyaknya responden

Dikemukakan oleh Triton jika skala itu itu dikelompokkan kedalam lima kelas dengan reng yang sama, maka ukuran kemantapan alpha dapat diinterpretasikan sebagai berikut:<sup>100</sup>

Tabel 3.5

Nilai *Alpha Cronbach*

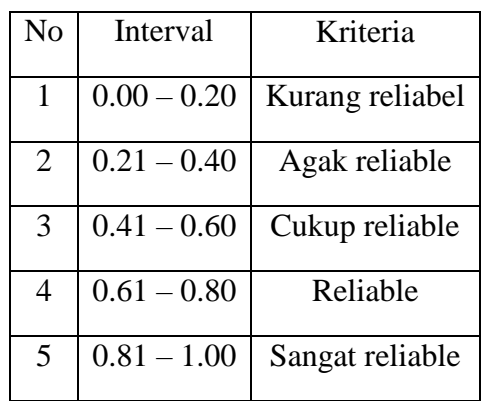

Pengujian reliabilitas yang dilakukan dengan menggunakan SPSS, dengan langkah-langkah sebagai berikut:

1) Buka program SPSS

 $\overline{a}$ 

- 2) Pada halaman *Variable View* masukkan data yang dan pada kolom *Decimals* ganti menjadi 0
- 3) Klik *Data View*, masukkan data

<sup>100</sup> Sugiono, *Metode Penelitian Bisnis*. (Bandung: Alfabeta, 1999), hlm.197

- 4) Selanjutnya klik *Analyze → Scale → Reliability Analysis*.
- 5) Masukkan seluruh item kedalam kotak *Items*
- 6) Klik *OK*.

l

Nugroho mengatakan, "reliabilitas suatu konstruk variabel dikatakan baik jika memiliki alpha cronbach's > dari 0,60." Suyuthi, "kuesioner dinyatakan reliabel jika mempunyai nilai koefisien alpha yang lebih besar dari 0,6." Jadi pengujian reliabilitas instrumen dalam suatu penelitian dilakukan karena keterandalan instrumen berkaitan dengan keajegan dan taraf kepercayaan terhadap instrumen penelitian tersebut.<sup>101</sup>

Adapun yang menjadi dasar pengambilan keputusan dalam uji reliabilitas ini menurut Sahid Raharjo adalah sebagai berikut:

- 1) Jika nilai *Cronbach's Alpha* > 0.60 maka kuesioner atau angket dinyatakan reliable atau konsisten.
- 2) Jika nilai *Cronbach's Alpha* < 0.60 maka kuesioner atau angket dinyatakan tidak reliable atau tidak konsisten.<sup>102</sup>

<sup>101</sup> Agus Eko Sujianto, *Aplikasi Statisik Dengan SPSS 16.0*, (Jakarta: Prestasi Pustaka Publisher. 2009), hlm. 96.

<sup>102</sup> Sahid Raharjo, *Cara Melakukan Uji Reliabilitas Alpha Chronbach's dengan SPSS*, diakses dari <https://www.spssindonesia.com/2014/01/uji-reliabilitas-alpha-spss.html?m=1> pada 16 Mei 2021 pukul 16:04 WIB.

Setelah peneliti melakukan uji reliabilitas pada instrument penelitian, yang valid dari setiap variabel penelitian diadapat hasil uji reliabilitas pada masing-masing variabel seperti dalam tabel berikut:

#### Tabel 3.6

Hasil Uji Reliabilitas Angket Keikutsertaan Pemuda (X)

#### **Reliability Statistics**

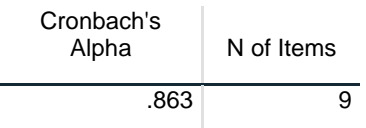

Berdasarkan tabel 3.6 di atas, diketahui bahwa *N of Items* atau banyaknya item atau butir penyataan angket adalah 9 butir dengan nilai *Alpha Cronbach's* sebesar 0.863, maka sebagaimana dasar pengambilan keputusan dalam uji reliabilitas di atas, dapat disimpulkan bahwa semua item pernyataan angket untuk variabel keikutsertaan pemuda (X) adalah reliable atau konsisten.

#### Tabel 3.7

Hasil Uji Reliabilitas Angket Perilaku Keagaman dengan Sub

Variabel Keimanan (Ideologi $/Y_1$ )

#### **Reliability Statistics**

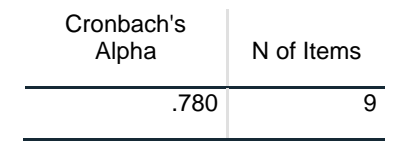

Berdasarkan tabel 3.7 di atas, diketahui bahwa *N of Items* atau banyaknya item atau butir penyataan angket adalah 9 butir dengan nilai *Alpha Cronbach's* sebesar 0.780, maka sebagaimana dasar pengambilan keputusan dalam uji reliabilitas di atas, dapat disimpulkan bahwa semua item pernyataan angket untuk variabel perilaku keagaman dengan sub variabel keimanan (ideologi/ $Y_1$ ) adalah reliable atau konsisten.

Tabel 3.8

Hasil Uji Reliabilitas Angket Perilaku Keagaman dengan Sub

Variabel Ibadah (ritualistik/ $Y_2$ )

**Reliability Statistics**

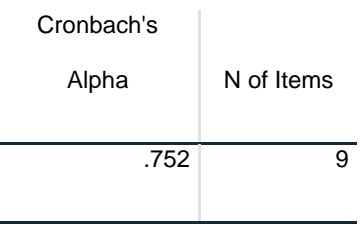

Berdasarkan tabel 3.8 di atas, diketahui bahwa *N of Items* atau banyaknya item atau butir penyataan angket adalah 9 butir dengan nilai *Alpha Cronbach's* sebesar 0.75, maka sebagaimana dasar pengambilan keputusan dalam uji reliabilitas di atas, dapat disimpulkan bahwa semua item pernyataan angket untuk variabel perilaku keagaman dengan sub variabel ibadah (ritualistik/ $Y_2$ ) adalah reliabel atau konsisten.

#### Tabel 3.9

Hasil Uji Reliabilitas Angket Perilaku Keagaman dengan Sub

Variabel Akhlak (konsekuensial/ $Y_3$ )

#### **Reliability Statistics**

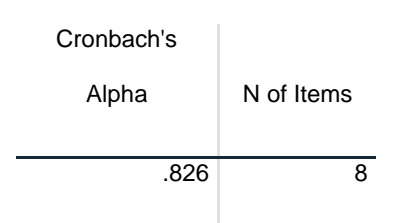

Berdasarkan tabel 3.9 di atas, diketahui bahwa *N of Items* atau banyaknya item atau butir penyataan angket adalah 8 butir dengan nilai *Alpha Cronbach's* sebesar 0.826, maka sebagaimana dasar pengambilan keputusan dalam uji reliabilitas di atas, dapat disimpulkan bahwa semua item pernyataan angket untuk variabel perilaku keagaman dengan sub variabel akhlak (konsekuensial/ $Y_3$ ) adalah reliabel atau konsisten.

- 3) Uji Prasyarat Analisis
	- a. Uji Normalitas

 $\overline{\phantom{a}}$ 

Pengujian normalitas dilakukan untuk mengetahui normal atau tiadaknya suatu distribusi data. Hal ini penting diketahui berkaitan dengan ketepatan pemilihan uji statistik yang akan digunakan.<sup>103</sup> Peneliti menggunakan uji Shapiro Wilk karena sampel penelitian ini berjumlah kurang dari 50. "Uji Shapiro Wilk pada umumnya

<sup>103</sup> Rusydi Ananda dan Muhammad Fadhli, *Statistik Pendidikan: Teori dan Praktik dalam Pendidikan*, (Medan: CV. Widya Puspita, 2018), hlm. 158.

digunakan untuk sampel yang jumlahnya kecil (kurang dari 50 data)"<sup>104</sup>. Menurut Singgih Santoso sebagaimana dikutip oleh Sahid Raharjo, "data dikatakan berdisitribusi normal (simetris) dalam uji shapiro wilk jika nilai Sig. lebih besar dari 0.05".<sup>105</sup>

Setelah melakukan uji validitas dan uji reliabilitas, maka peneliti melakukan penyebaran angket secara online pada Selasa 8 Juni 2021 pukul 20:00 WIB kepada seluruh anggota grup shalawat Ar-Rohah yang dijadikan sebagai obyek penelitian dengan jumlah 30 responden.

Peneliti menggunakan bantuan aplikasi *IBM Statistic SPSS 25* untuk melakukan uji normalitas. Berdasarkan perolehan data dari masing-masing responden diperoleh hasil uji normalitas dalam tabel 3.10 di bawah ini.

## Tabel 3.10

Hasil Uji Normalitas

### **Tests of Normality**

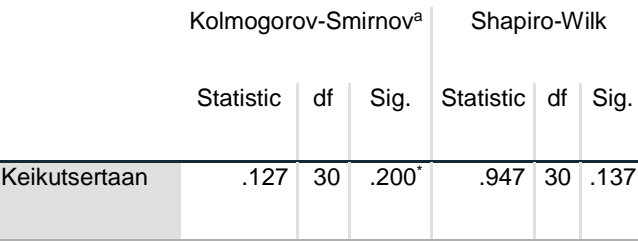

 $\overline{\phantom{a}}$ 

<sup>104</sup> Sahid Raharjo, *Cara Uji Normalitas Shapiro-Wilk dengan SPSS Lengkap*, diakses dari [https://www.spssindonesia.com/2015/05/cara-uji-normalitas-shapiro-wilk](https://www.spssindonesia.com/2015/05/cara-uji-normalitas-shapiro-wilk-dengan.html?m=1)  [dengan.html?m=1](https://www.spssindonesia.com/2015/05/cara-uji-normalitas-shapiro-wilk-dengan.html?m=1) pada 16 Mei 2021 pukul 16:15 WIB. <sup>105</sup> Sahid Raharjo, *Cara Uji Normalitas* …

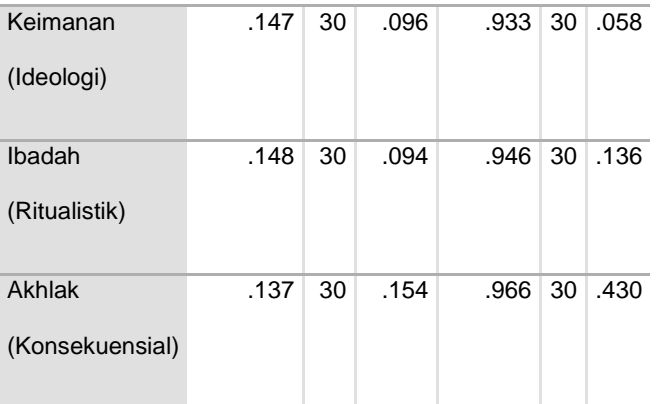

\*. This is a lower bound of the true significance.

Berdasarkan tabel 3.10 di atas diketahui nilai Sig. untuk variabel keikutsertaan (X) sebesar 0.137, Variabel perilaku keagamaan dengan sub-vaiabel keimanan (ideologi/ $Y_1$ ) sebesar 0.580, ibadah (ritualistik/ $Y_2$ ) sebesar 0.136, dan akhlak (konsekuensial/ $Y_3$ ) sebesar 0.430. Karena nilai Sig. untuk setiap variabel dan sub-variabel tersebut lebih dari atau > 0.05 maka sebagaimana dasar pengambilan keputusan dalam uji normalitas Shapiro wilk di atas, dapat disimpulkan bahwa data keikutertaan pemuda (X) dan Perilaku Keagamaan (Y) adalah berdistribusi normal.

b. Uji Linieritas

 $\overline{a}$ 

Uji linieritas adalah suatu prosedur yang digunakan untuk mengetahui status linier tidaknya suatu distribusi data penelitian. Uji linieritas dilakukan untuk membuktikan bahwa masing-masing variabel bebas mempunya hubungan linier dengan variabel terikat.<sup>106</sup>

a. Lilliefors Significance Correction

<sup>106</sup> Yulingga Nanda Hanief dan Wasis Himawanto, *Statistik Pendidikan*…, hlm. 63.

Uji ini digunakan sebagai prasyarat dalam analisis korelasi Pearson atau regresi linear. Pengujian pada SPSS dengan menggunakan *Test for Linearity* pada taraf signifikansi 0,05. Dua variabel dikatakan mempunyai hubungan yang linear bila signifikansi (Linearity) kurang dari 0,05. Teori lain mengatakan bahwa duavariabel mempunyai hubungan yang linier bila signifikansi (*Deviation for Linearity*) lebih dari 0,05.<sup>107</sup>

Dasar pengambilan keputusan dalam uji linearitas menurut Sahid Rahardjo, sebagai berikut:

- 1) Jika nilai signifikansi pada *Deviation from Linearity* Sig. > 0,05, maka ada hubungan yang linear secara signifikan antara variabel independent dengan variabel dependent.
- 2) Jika nilai signifikansi pada *Deviation from Linearity* Sig. < 0,05, maka tidak ada hubungan yang linear secara signifikan antara variabel independent dengan variabel dependent.<sup>108</sup>

Peneliti menggunakan bantuan aplikasi IBM Statistic SPSS 25

untuk melakukan uji linearitas. Berdasarkan perolehan data dari masing-masing responden diperoleh hasil uji linearitas dalam tabel 3.11 di bawah ini.

 $\overline{\phantom{a}}$ 

<sup>107</sup> Rochmat Aldy Purnomo, *Analisis Statistik Ekonomi*…, hlm. 94-95.

<sup>108</sup> Sahid Raharjo, *Cara Melakukan Uji Linearitas dengan Program SPSS*, diakses dari https://www.spssindonesia.com /2014/02/uji-linearitas-dengan-program-spss.html?m=1 pada 16 Mei 2021 pukul 16:20 WIB.

## Tabel 3.11

# Hasil Uji Linearitas

## **ANOVA Table**

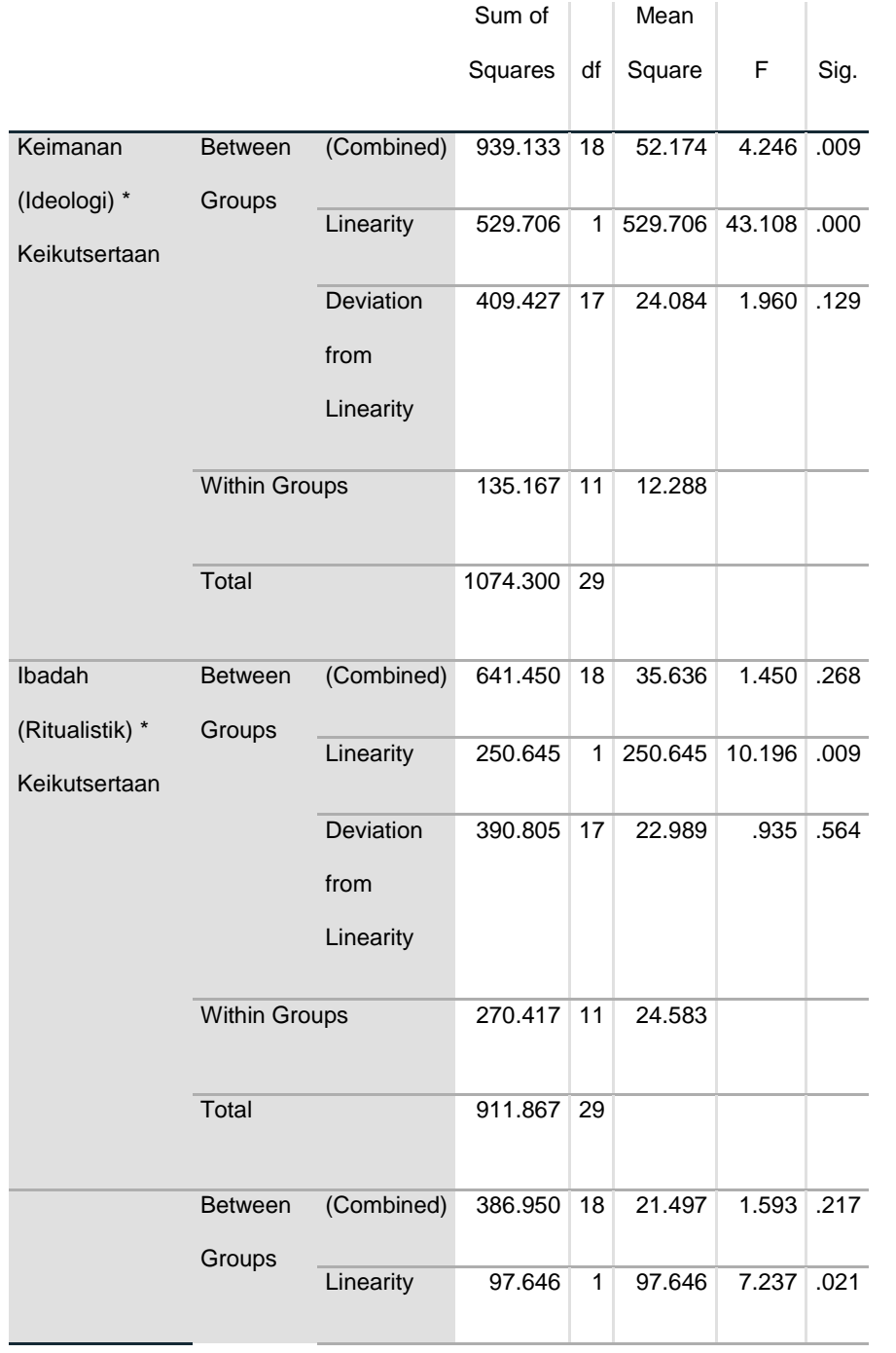

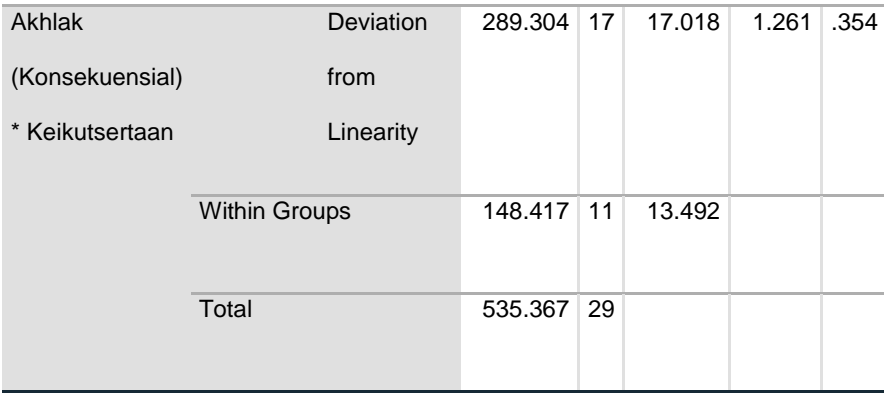

Berdasarkan hasil uji linearitas pada tabel 3.11 diatas, diperoleh nilai *Deviation from Linearity* Sig. pada linearitas keikutsertaan (X) terhadap perilaku keagamaan adalah sebagai berikut:

- 1) *Deviation from Linearity* Sig. pada variabel keikutsertaan (X) terhadap keimanan (ideologi/ $Y_1$ ) adalah sebesar 0.129 lebih besar dari 0.05, maka berdasarkan dasar pengambilan keputusan di atas dapat disimpulkan bahwa ada hubungan linear secara signifikan antara keikutsertaan pemuda (X) terhadap keimanan  $(ideologi/Y_1)$ .
- 2) *Deviation from Linearity* Sig. pada variabel keikutsertaan (X) terhadap ibadah (ritualistik/ $Y_2$ ) adalah sebesar 0.564 lebih besar dari 0.05, maka berdasarkan dasar pengambilan keputusan di atas dapat disimpulkan bahwa ada hubungan linear secara signifikan antara keikutsertaan pemuda (X) terhadap ibadah (ritualistik/ $Y_2$ ).
- 3) *Deviation from Linearity* Sig. pada variabel keikutsertaan (X) terhadap akhlak (konsekuensial/Y<sub>3</sub>) adalah sebesar 0.354 lebih

besar dari 0.05, maka berdasarkan dasar pengambilan keputusan di atas dapat disimpulkan bahwa ada hubungan linear secara signifikan antara keikutsertaan pemuda (X) terhadap akhlak  $(konsekuensial/Y<sub>3</sub>)$ .

c. Uji Heteroskedastisitas

Heteroskedastisitas adalah varian residual yang tidak sama pada semua pengamatan di dalam model regresi. Regresi yang baik seharusnya tidak terjadi heteroskedastisitas.<sup>109</sup>

Menurut Sahid Raharjo uji heteroskedastisitas merupakan bagian dari uji asumsi klasik dalam analisis regresi yang bertujuan untuk menguji apakah dalam model regresi terjadi ketidaksamaan variance (variasi) dari nilai residual satu pengamatan ke pengamatan yang lain. Jika variance dari nilai residual satu pengamatan ke pengamatan lain bersifat tetap, maka disebut homokedastisitas, namun jika variance dari nilai residual satu pengamatan ke pangamatan lain berbeda maka disebut heteroskedastisitas. Model regresi yang baik seharusnya tidak teriadi gejala heteroskedastisitas.  $110$ 

Dasar pengambilan keputusan dalam uji heterokedastisitas dengan menggunakan uji glejser menurut Sahid Rahardjo adalah:

 $\overline{\phantom{a}}$ 

<sup>109</sup> Rochmat Aldy Purnomo, *Analisis Statistik Ekonomi*…, hlm. 125.

<sup>110</sup> Sahid Rahardjo, *Tutorial Uji Heteroskedastisitas dengan Glesjer SPSS*, diakses dari [https://www.spssindonesia.com/2014/02/uji-heteroskedastisitas-glejser-spss.html?m=1,](https://www.spssindonesia.com/2014/02/uji-heteroskedastisitas-glejser-spss.html?m=1) pada 26 April 2021 pukul 08:10 WIB.

- 1) Jika nilai signifikansi (Sig.) lebih besar dari 0,05, maka kesimpulannya adalah tidak terjadi gejala heteroskedastisitas dalam model regresi.
- 2) Jika nilai signifikansi (Sig.) lebih kecil dari 0,05, maka kesimpulannya adalah terjadi gejala heteroskedastisitas dalam model regresi.<sup>111</sup>

Peneliti menggunakan bantuan aplikasi IBM Statistic SPSS 25 untuk

melakukan uji heteroskedastisitas. Berdasarkan perolehan data dari masing-masing responden diperoleh hasil uji heteroskedastisitas dalam tabel-tabel di bawah ini.

### Tabel 3.12

Hasil Uji Heteroskedastisitas Keikutsertaan (X) terhadap Keimanan

## $(Ideologi/Y_1)$

## **Coefficients<sup>a</sup>**

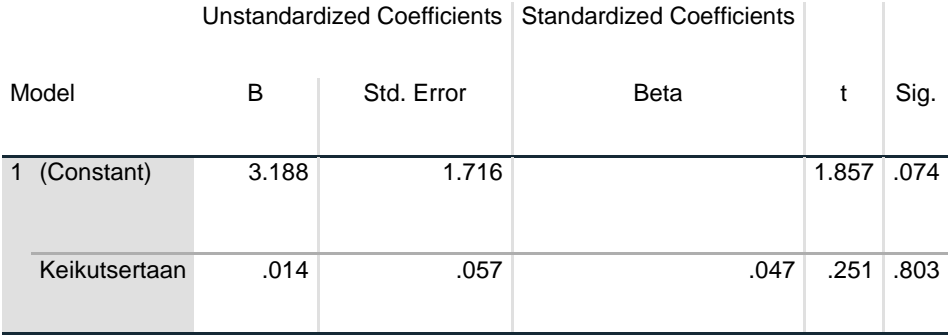

a. Dependent Variable: Abs\_RES1

 $\overline{a}$ 

Berdasarkan tabel 3.12 di atas diperoleh nilai signifikasnsi (Sig.) untuk variabel keikutsertaan  $(X)$  terhadap keimanan (ideologi/ $Y_1$ ) adalah 0.803. Karena nilai Sig. variabel tersebut lebih dari 0.05, maka dapat

<sup>111</sup> Sahid Rahardjo, *Tutorial Uji Heteroskedastisitas* …,

diambil kesimpulan bahwa tidak terjadi gejala heteroskedastisitas dalam model regresi.

Tabel 3.13

Hasil Uji Heteroskedastisitas Keikutsertaan (X) terhadap Ibadah

 $(Ritualistik/Y<sub>2</sub>)$ 

## **Coefficients<sup>a</sup>**

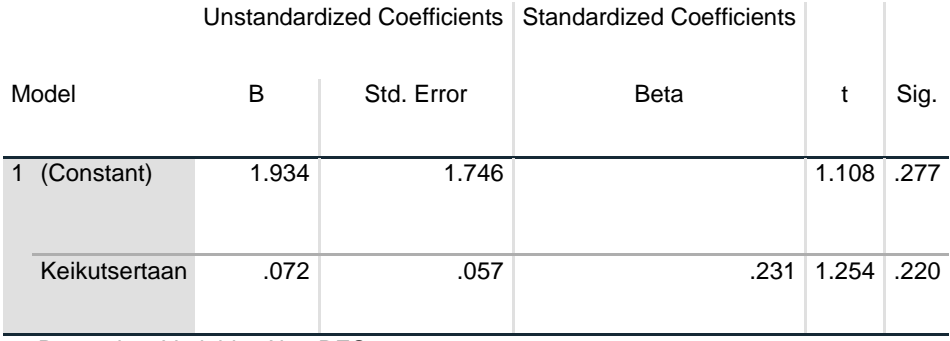

a. Dependent Variable: Abs\_RES2

Berdasarkan tabel 3.13 di atas diperoleh nilai signifikasnsi (Sig.) untuk variabel keikutsertaan (X) terhadap ibadah (ritualistik/ $Y_2$ ) adalah 0.220. Karena nilai Sig. variabel tersebut lebih dari 0.05, maka dapat diambil kesimpulan bahwa tidak terjadi gejala heteroskedastisitas dalam model regresi.

## Tabel 3.14

Hasil Uji Heteroskedastisitas Keikutsertaan (X) terhadap Akhlak

 $(Konsekuensial/Y_3)$ 

#### **Coefficients<sup>a</sup>**

Model Unstandardized Coefficients Standardized Coefficients T Sig.

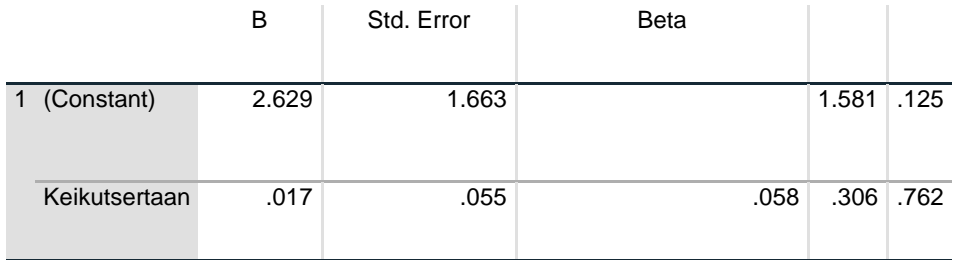

a. Dependent Variable: Abs\_RES3

Berdasarkan tabel 3.14 di atas diperoleh nilai signifikasnsi (Sig.) untuk variabel keikutsertaan  $(X)$  terhadap akhlak (konsekuensial/Y<sub>3</sub>) adalah 0.762. Karena nilai Sig. variabel tersebut lebih dari 0.05, maka dapat diambil kesimpulan bahwa tidak terjadi gejala heteroskedastisitas dalam model regresi.

## 4) Uji Hipotesis

Peneliti menggunakan teknik analisis regresi linier sederhana. "Analisis regresi digunakan untuk mengetahui besarnya pengaruh satu variabel bebas atau lebih terhadap satu variabel tidak bebas".<sup>112</sup> Regresi linier sederhana Regeresi linier sederhaa didasarkan pada hubungan fungsional ataupun kausal satu variable independen dengan satu variable dependend. Persamaan umum regresi linier sederhana adalah:<sup>113</sup>

$$
Y=\alpha+bX
$$

## Dimana:

 $\overline{\phantom{a}}$ 

- $\hat{Y}$  : Subyek dalam variable dependen yang diprediksikan
- $\alpha$  : Harga Y ketika harga X = 0 (harga konstan)
- b : Koefisien regresi yang menunjukkan besarnya pengaruh X

<sup>112</sup> Yulingga Nanda Hanief dan Wasis Himawanto, *Statistik Pendidikan*…, hlm. 95. <sup>113</sup> *Ibid*, hlm. 96.

terhadap Y, secara grafik menunjukkan slope (kemiringan garis regresi)

X : Subyek pada variable independen yang memiliki nilai tertentu Langkah-langkah perhitungan regresi sederhana dengan menggunakan SPSS adalah sebagai berikut:<sup>114</sup>

- a. Masuk ke program SPSS
- b. Pengisian data pada *variable view*
- c. Masukkan data pada halaman view
- d. Klik *Analyze → regression →linier*, masukkan variabel Y pada kolom *dependent*, dan variabel X pada kolom *independent*.
- e. Klik *OK*.

 $\overline{a}$ 

Adapun yang menjadi dasar pengambilan keputusan dalam analisis regresi menurut Sahid Raharjo adalah dengan melihat signifikansi (Sig.) hasil output adalah:

- a. Membandingkan nilai signifikansi dengan probabilitas 0.05
	- 1) Jika nilai signifikansi tidak lebih dari nilai probabilitas 0.05, artinya variabel bebas berpengaruh secara signifikan terhadap variabel terikat.
	- 2) Jika nilai signifikansi lebih dari nilai probabilitas 0.05, artinya variabel bebas tidak berpengaruh secara signifikan terhadap variabel terikat.<sup>115</sup>
- b. Membandingkan nilai t<sub>hitung</sub> dengan ttabel

<sup>114</sup> Imam Machali, *Statistik Itu* Mudah, (Yogyakarta: Lembaga Ladang Kata, 2015), hlm. 129.

<sup>115</sup> Sahid Raharjo, *Uji Regeresi Sederhana dengan SPSS Lengkap*, diakses dari <https://www.konsistensi.com/2014/06/uji-regresi-sederhana-dengan-spss.html?m=1> pada 17 Mei 2021 pukul 11:20 WIB.

- 1) Jika nilai  $t<sub>hitung</sub>$  lebih besar dari nilai  $t<sub>tablel</sub>$ , artinya variabel bebas berpengaruh terhadap variabel terikat.
- 2) Jika nilai  $t<sub>hitung</sub>$  tidak lebih besar dari nilai  $t<sub>tablel</sub>$ , artinya variabel bebas tidak berpengaruh terhadap variabel terikat.<sup>116</sup>

 $\overline{\phantom{a}}$ 

<sup>116</sup> Sahid Raharjo, *Uji Regeresi Sederhana dengan SPSS Lengkap*, diakses dari <https://www.konsistensi.com/2014/06/uji-regresi-sederhana-dengan-spss.html?m=1> pada 17 Mei 2021 pukul 11:20 WIB.